## Politechnika Krakowska im. Tadeusza Kościuszki

# Karta przedmiotu

obowiązuje studentów rozpoczynających studia w roku akademickim 2019/2020

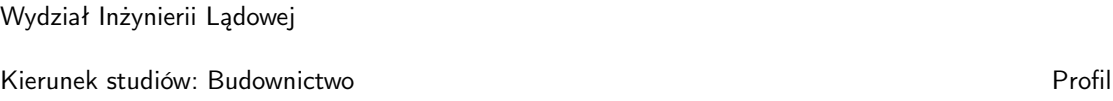

Forma sudiów: niestacjonarne kod kierunku: BUD

I: Ogólnoakademicki

Stopień studiów: I

Specjalności: Drogi kolejowe,Drogi, ulice i autostrady,Konstrukcje budowlane i inżynierskie,Technologia i organizacja budownictwa

### 1 Informacje o przedmiocie

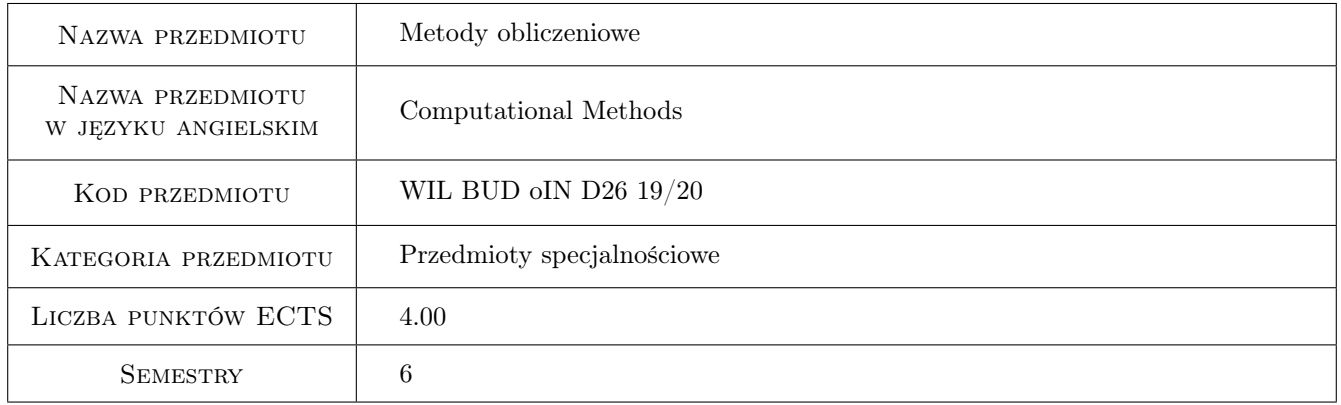

### 2 Rodzaj zajęć, liczba godzin w planie studiów

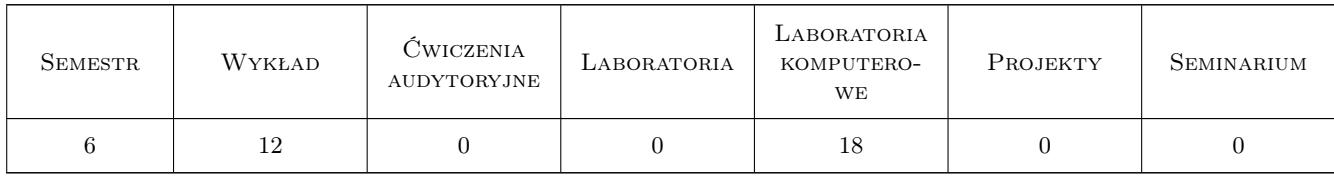

### 3 Cele przedmiotu

Cel 1 Zapoznanie studentów z modelowaniem matematycznym w zakresie sformułowań lokalnych i globalnych prostych problemów fizyki matematycznej.

Cel 2 Zapoznanie studentów z metodami poszukiwania rozwiązań przybliżonych.

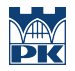

- Cel 3 Zapoznanie studentów z metodą elementów skończonych (MES) i metody różnic skończonych (MRS) dla ustrojów prętowych.
- Cel 4 Zapoznanie studentów z MES dla zadań dwuwymiarowych mechaniki.

### 4 Wymagania wstępne w zakresie wiedzy, umiejętności i innych kompetencji

1 Znajomość tematyki z zakresu matematyki (sem. 1,2), technologii informacyjnej (sem.1) oraz matematyki stosowanej i metod numerycznych (sem.3), a w szczególności znajomość następujących zagadnień: funkcje wielu zmiennych, rachunek różniczkowy i całkowy, równania różniczkowe, rachunek macierzowy i tensorowy, podstawy programowania w języku Matlab/Octave, rozwiązywanie układów równań liniowych, aproksymacja, interpolacja, całkowanie numeryczne.

### 5 Efekty kształcenia

- EK1 Umiejętności Umiejętność zbudowania sformułowania globalnego problemu na podstawie sformułowania lokalnego.
- EK2 Umiejętności Umiejętność znalezienia rozwiązania przybliżonego równania różniczkowego zwyczajnego MES i MRS.
- EK3 Wiedza Znajomość algorytmu MES dla układów prętowych
- EK4 Umiejętności Umiejętność rozwiązania MES dwuwymiarowej konstrukcji prętowej: belkowej, kratowej, ramowej.
- EK5 Wiedza Znajomość sformułowania i algorytmu MES dla dwuwymiarowego zadania płaskiego stanu naprężenia.
- EK6 Umiejętności Umiejętność rozwiązania problemu płaskiego stanu naprężenia w 2D MES.
- EK7 Umiejętności Umiejętność krytycznej oceny uzyskanych wyników analizy numerycznej.

### 6 Treści programowe

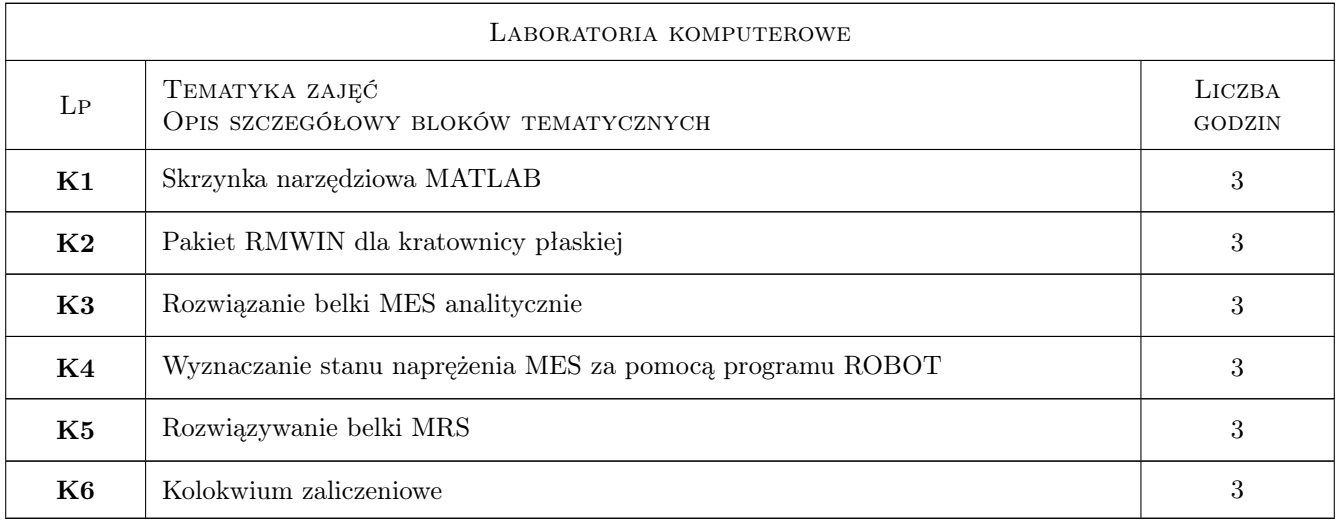

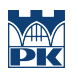

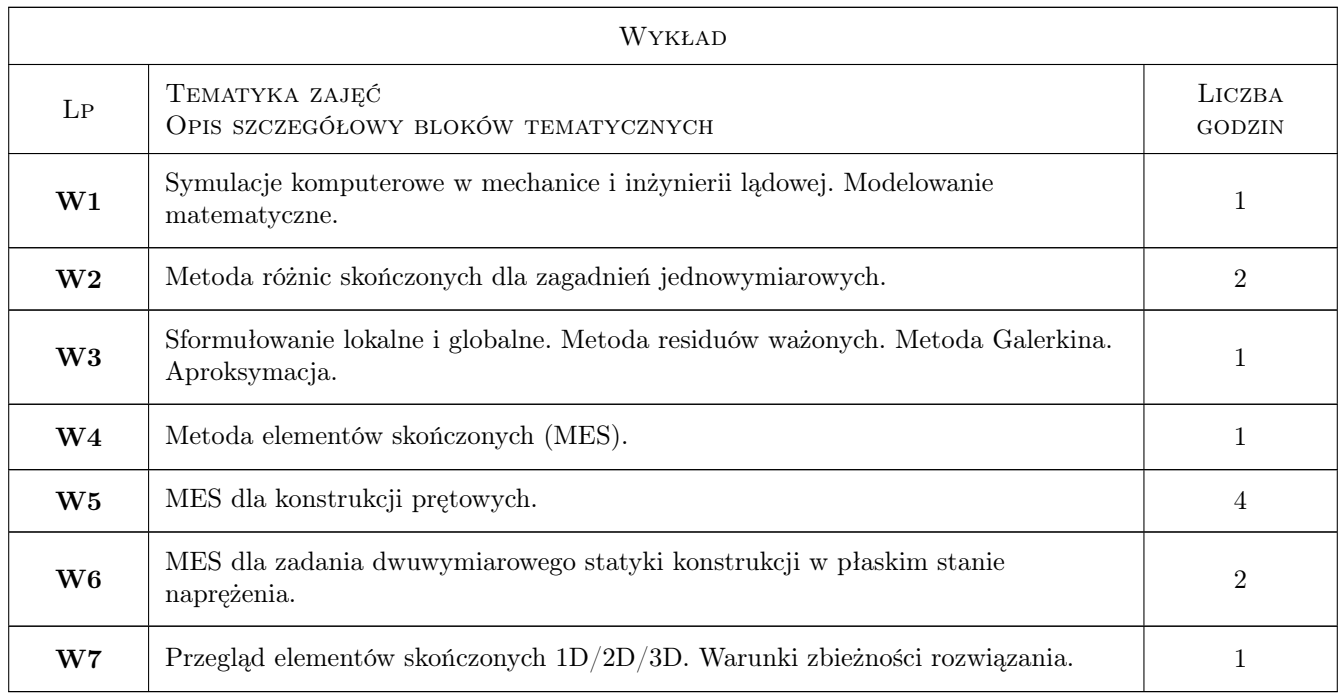

### 7 Narzędzia dydaktyczne

- N1 Wykłady
- N2 Dyskusja
- N3 Prezentacje multimedialne
- N4 Ćwiczenia laboratoryjne
- N5 Konsultacje

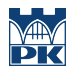

### 8 Obciążenie pracą studenta

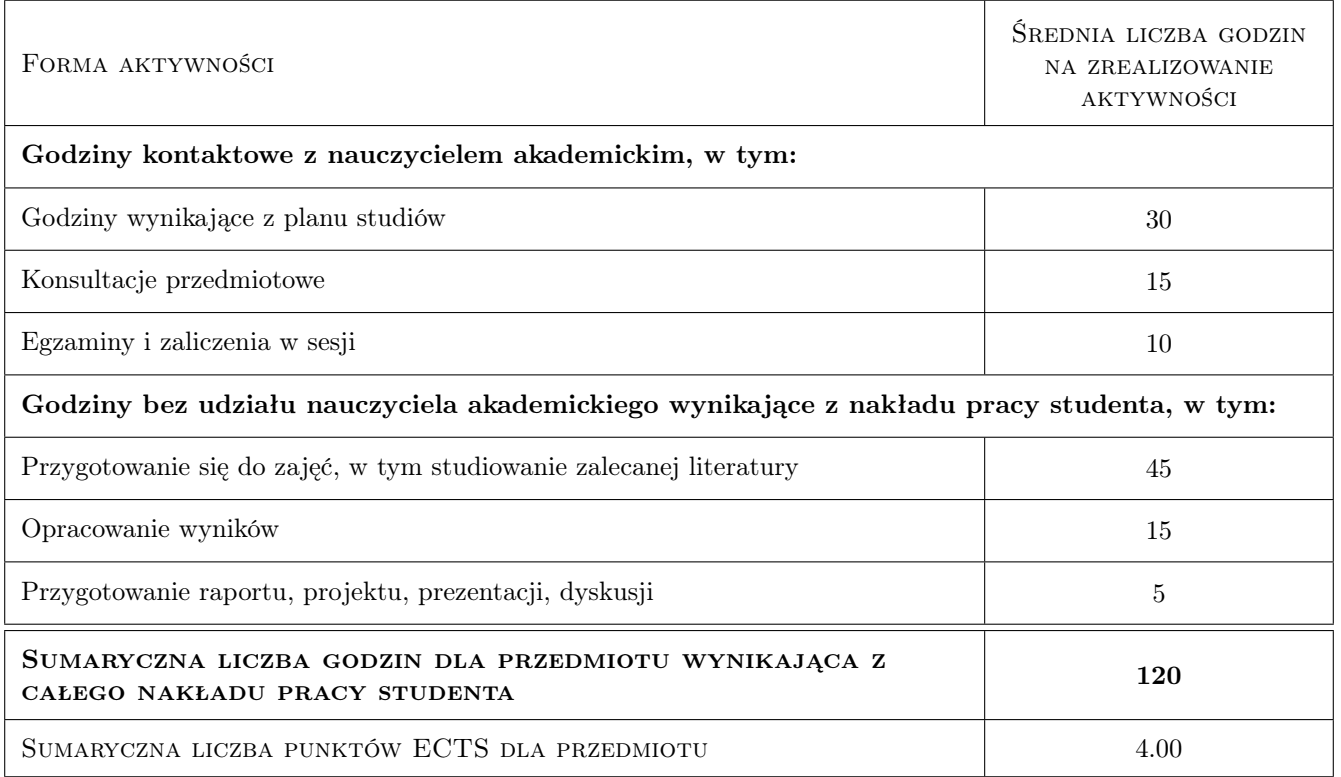

### 9 Sposoby oceny

#### Ocena formująca

- F1 Projekt indywidualny
- F2 Ćwiczenie praktyczne
- F3 Odpowiedź ustna

#### Ocena podsumowująca

- P1 Kolokwium
- P2 Egzamin pisemny
- P3 Średnia ważona ocen formujących

#### Warunki zaliczenia przedmiotu

- W1 Podstawą uzyskania zaliczenia jest uzyskanie pozytywnej oceny z kolokwium, egzaminu i zaliczenie ćwiczeń laboratoryjno-projektowych
- W2 Obecność na wykładach i ćwiczeniach laboratoryjnych jest obowiązkowa

#### Kryteria oceny

Efekt kształcenia 1

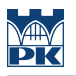

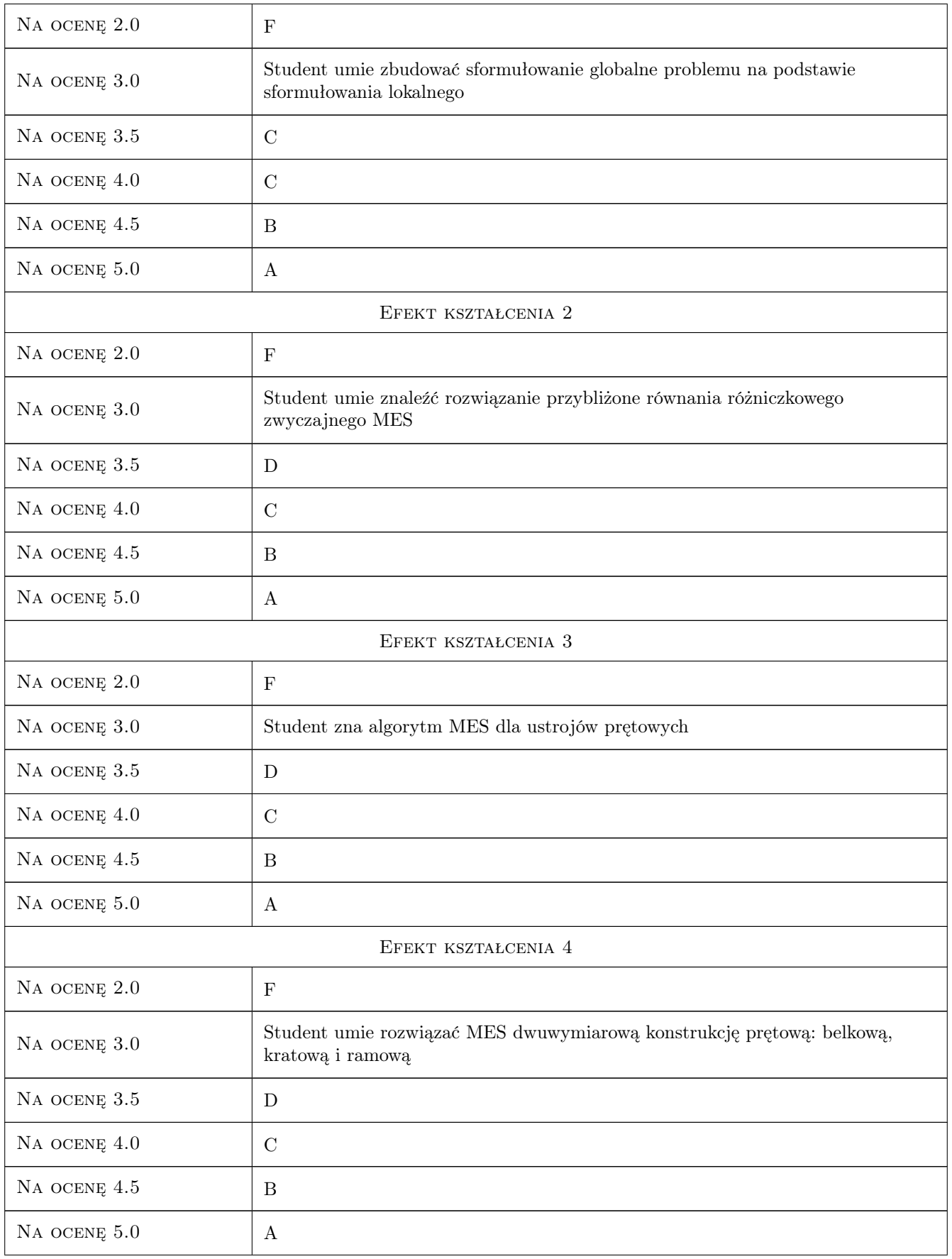

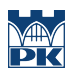

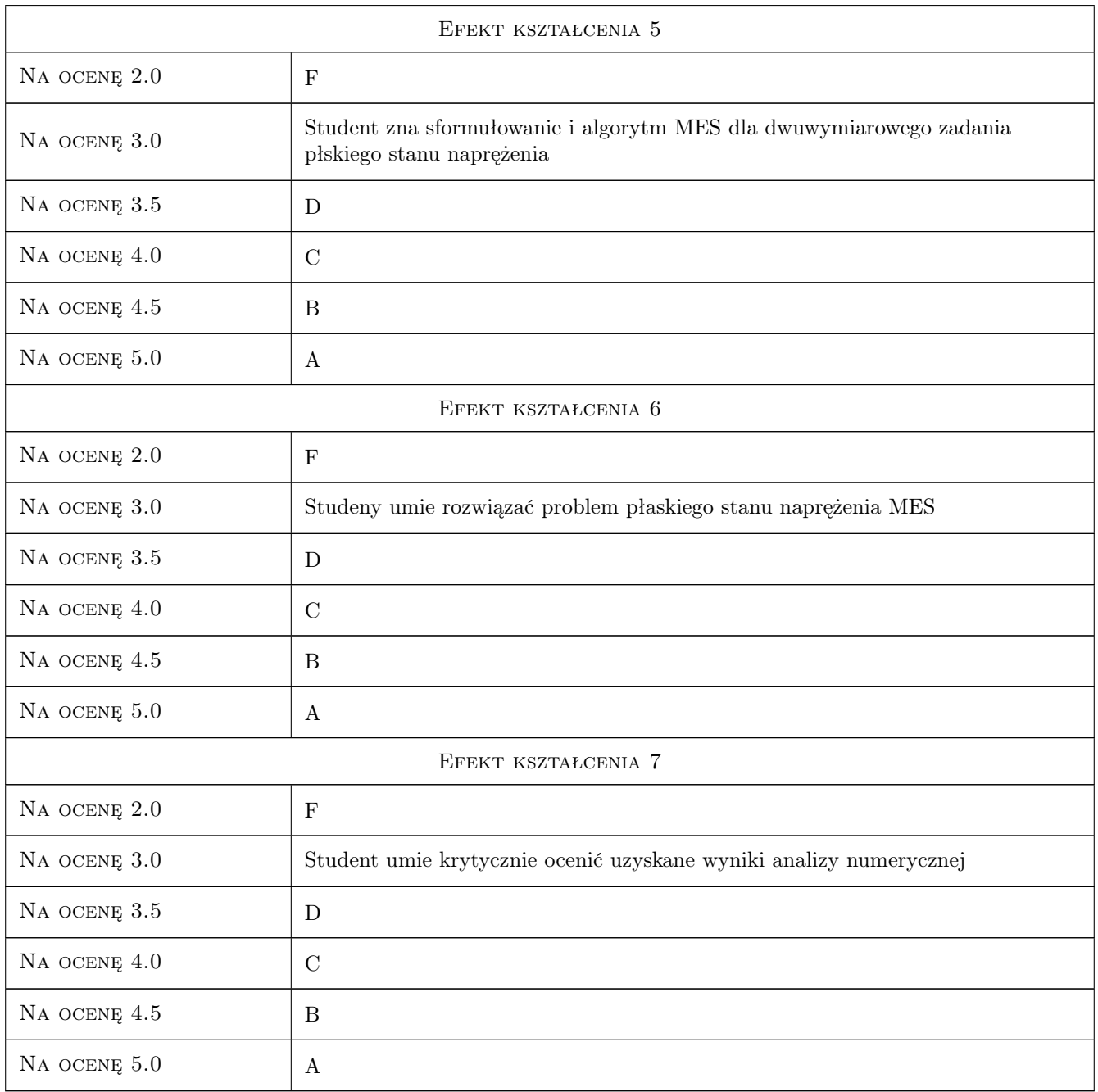

### 10 Macierz realizacji przedmiotu

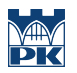

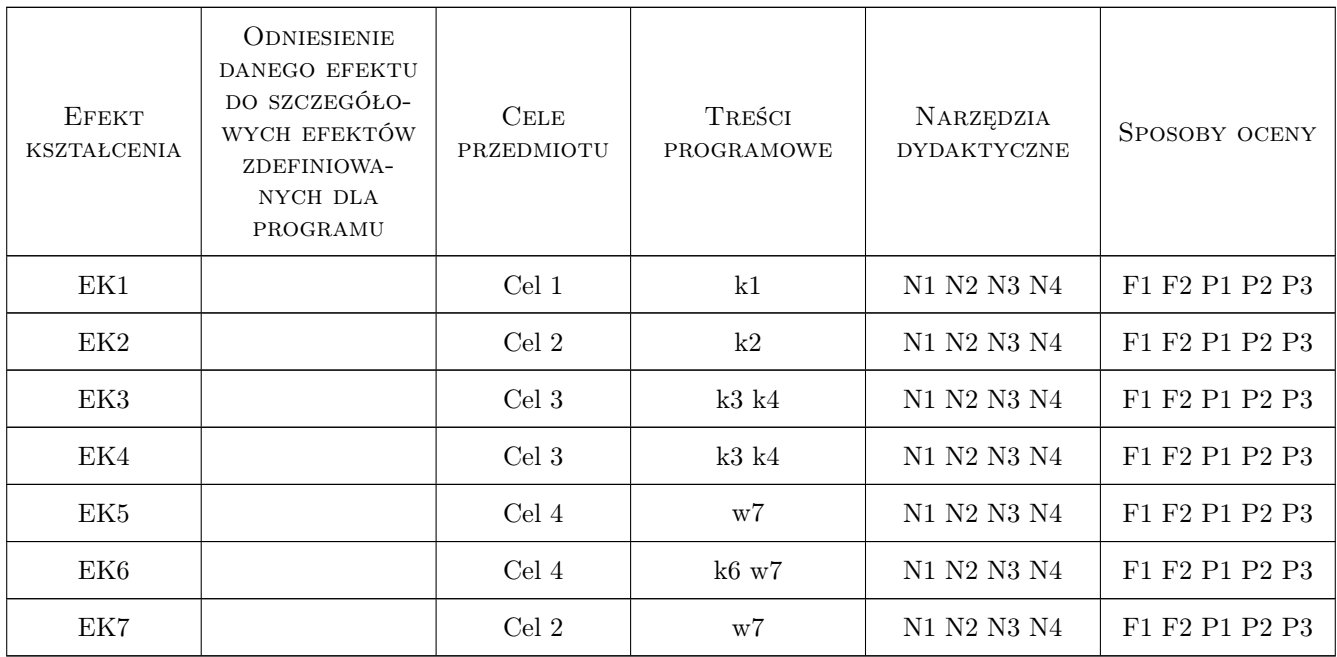

### 11 Wykaz literatury

#### Literatura podstawowa

- [1 ] Cz. Cichoń Metody obliczeniowe. Wybrane zagadnienia, Kielce, 2005, Politechnika Świętokrzyska
- [2 ] Cz. Cichoń, W. Cecot, J. Krok, P. Pluciński Metody komputerowe w liniowej mechanice konstrukcji, Kraków, 2002, Politechnika Krakowska
- [3 ] M. Radwańska komputerowe w wybranych zagadnieniach mechaniki konstrukcji, Kraków, 2004, Politechnika Krakowska

#### Literatura uzupełniająca

- [1 ] R.D. Cook Finite Element Method for Stress Analysis, Malden, 1995, J. Wiley & Sons
- [2 ] N. Ottosen and H. Petersson to the Finite Element Method, Prentice Hall, 1992, Prentice Hall
- [3 ] G. Rakowski, Z. Kacprzyk , Metoda elementów skończonych w mechanice konstrukcji, Warszawa, 2005, Oficyna Wydawnicza Politechniki Warszawskiej

#### Literatura dodatkowa

- $\bm{[1\;|\;FEM/BEM\;Notes},$  University of Auckland, New Zealand, 2005, http:www.bioeng.auckland.ac.nzmiss/fembemnotes/fembemn
- [2 ] Dokumentacja pakietów obliczeniowych online
- [3 ] WWW.L5.pk.edu.pl Materiały Dydaktyczne online

#### 12 Informacje o nauczycielach akademickich

#### Osoba odpowiedzialna za kartę

dr hab. inż. Ewa Pabisek (kontakt: e.pabisek@l5.pk.edu.pl)

### Osoby prowadzące przedmiot

1 dr hab. inż. Ewa Pabisek (kontakt: )

2 dr. inż. Piotr Pluciński (kontakt: )

5 dr inż. Adam Wosatko (kontakt: )

### 13 Zatwierdzenie karty przedmiotu do realizacji

(miejscowość, data) (odpowiedzialny za przedmiot) (dziekan)

PRZYJMUJĘ DO REALIZACJI (data i podpisy osób prowadzących przedmiot)

. . . . . . . . . . . . . . . . . . . . . . . . . . . . . . . . . . . . . . . . . . . . . . . . . . . . . . . . . . . . . . . . . . . . . . . . . . . . . . . . . . . . . . . . . . . . . . . . . . . . . . . . . . . . . . . . . . . . . . . . . . . . . . . . . . . . . . . . . . . . . . . .